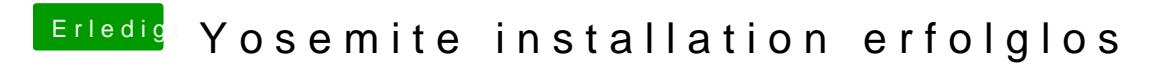

Beitrag von crusadegt vom 5. Juni 2015, 17:21

Hmmm hast du es mal mit clover probiert? Kannst du eig einfach drüber insta